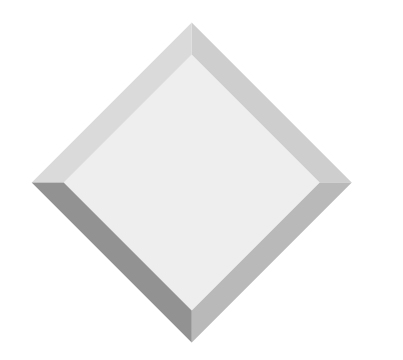

#### *Capítulo 6 Regras de Integridade*

**Murilo S. de Camargo (Modificações M.A R. Dantas)**

# *Restrições de Integridade*

- Restrições de Domínio
- Integridade Referencial
- Asserções
- Gatilhos (Triggers)
- Dependências Funcionais

Alguns autores usualmente denominam o conteúdo desse capítulo como *constraints and triggers*.

Exemplo : Molina, H. G., Ullman, J. D. and Widom, J., *Database Systems - The Complete Book,* Prentice Hall, 2002.

#### *Restrições de Integridade*

- \* Restrições de Domínio X
- Integridade Referencial
- Asserções
- Gatilhos (Triggers)
- Dependências Funcionais

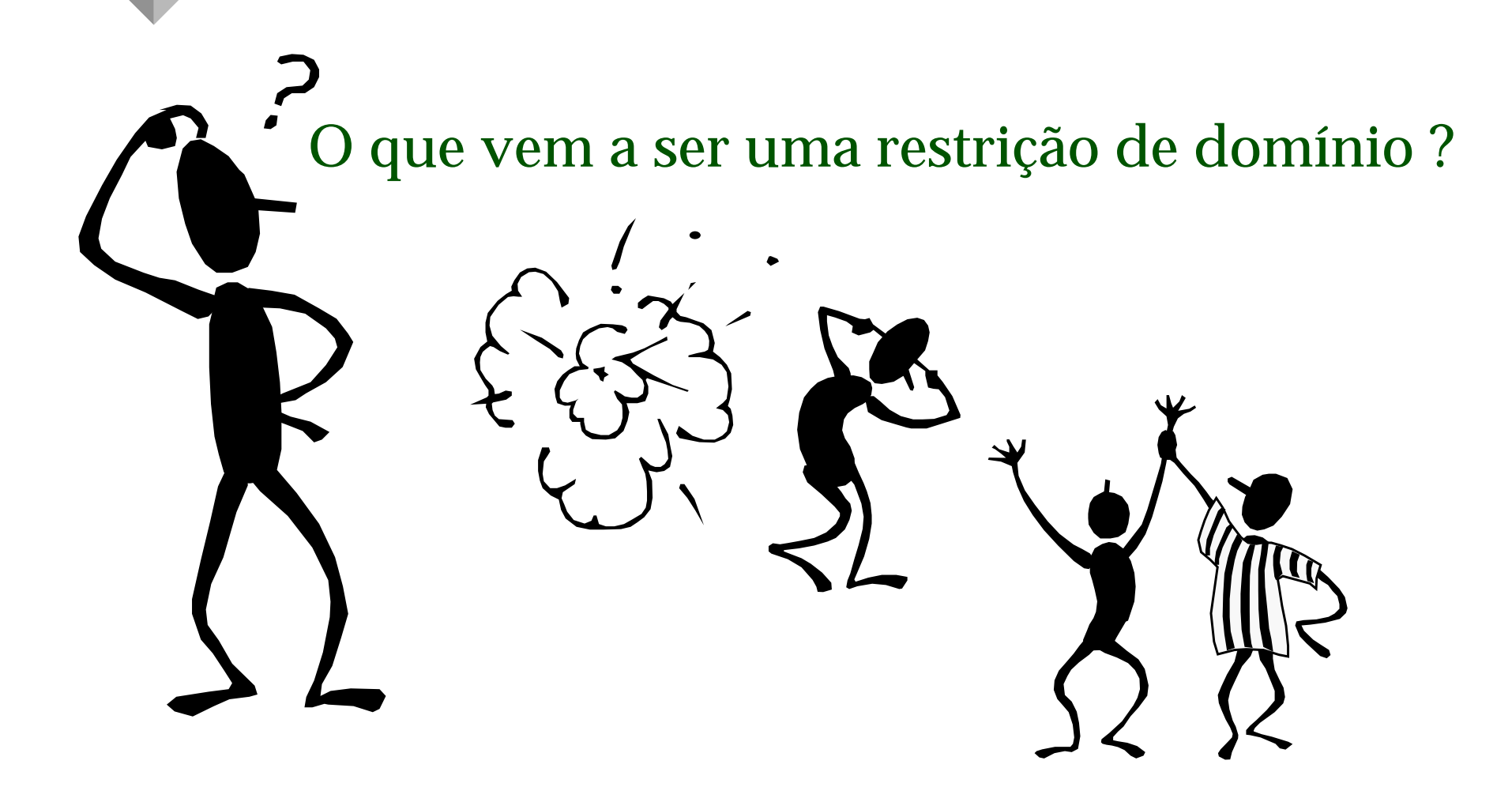

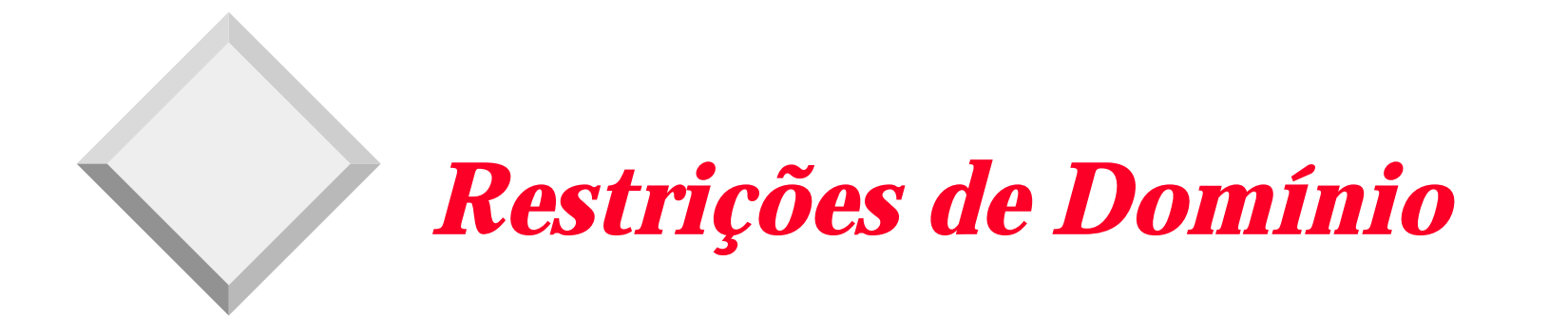

 As restrições de integridade resguardam o Banco de Dados contra danos acidentais, assegurando que mudanças feitas *por usuários autorizados por usuários autorizados* não resultem na perda de consistência de dados.

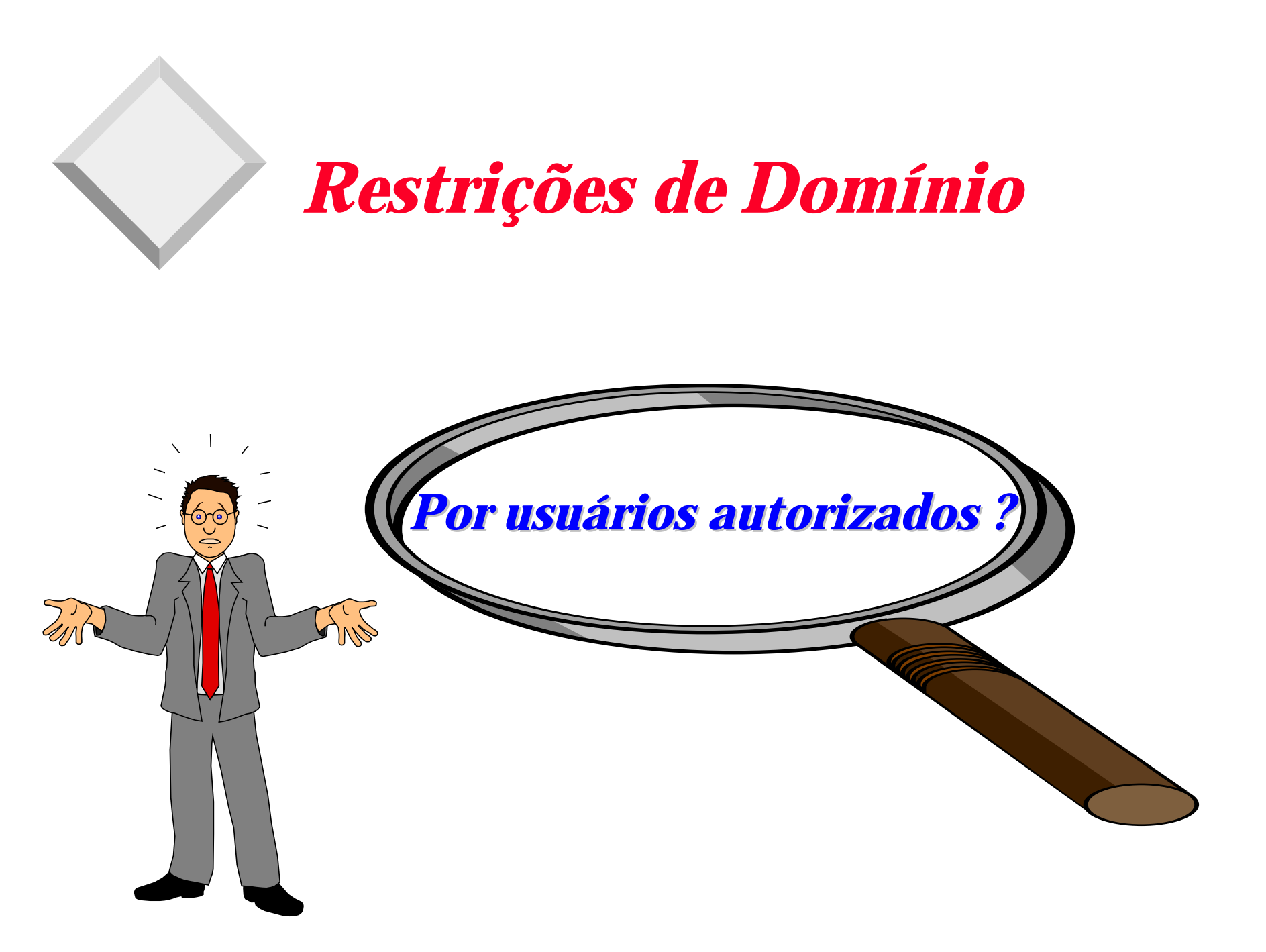

- Restrições de domínio são a forma mais elementar de restrições de integridade.
- *Estas* testam valores inseridos no Banco de Dados, e testam (*efetuam*) consultas para assegurar que as comparações façam sentido.

Considere os seguintes atributos :

- Nome\_cliente
- Nome\_empregado
- Saldo
- Nome\_agência

**Caso 1** - É razoável imaginarmos que Nome\_cliente e Nome\_empregado estejam em um *mesmo domínio*.

Considerando ainda os atributos :

- Nome\_cliente
- Nome\_empregado
- Saldo
- Nome\_agência

**Caso 2** - É razoável imaginarmos que Saldo e Nome\_agência estejam em *domínios distintos*.

Considerando ainda os atributos :

- Nome\_cliente
- Nome\_empregado
- Saldo
- Nome\_agência

**Caso 3** - É razoável imaginarmos que Nome\_cliente e Nome\_agência estejam em : (a) um mesmo domínio, (b) domínios distintos

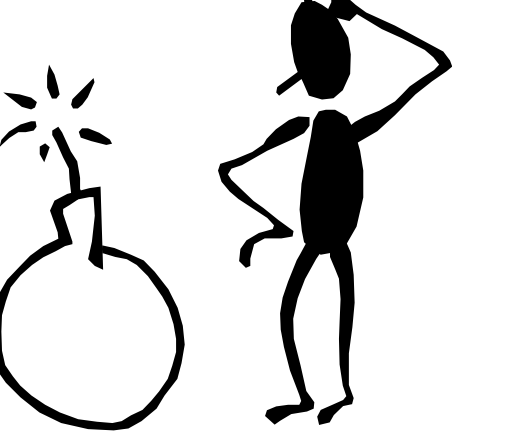

 A cláusula **check** em SQL-92 permite restringir domínios:

Exemplo1 :

Utilize a cláusula *check* para assegurar que um domínio de hora em Hora-Salario permita só valores maiores do que o especificado.

**create domain** hora-salario **numeric(5,2) constraint** valor-teste **check**(valor >=4.00)

- O domínio de hora em **hora-salario** é declarado como um número decimal com 5 dígitos e 2 decimais.
- O domínio tem uma restrição que assegura que os valores do atributo "valor" deverá ser maior ou igual a 4.00.
- A cláusula **constraint** (que é opcional) serve para indicar qual a restrição que violou a atualização.

 Suponha que a você foi solicitado que em um determinado Banco de Dados alguns valores não deveriam ser nulos.

Como você faria ?

 A cláusula **check** usada para restringir os valores nulos em um domínio

Exemplo 2 :

**create domain** numero\_conta **char (10) constraint** teste\_nulo\_nconta **check**(**value not null**)

 A cláusula **check** usada para restringir um determinado conjunto de valores por meio do uso da cláusula **in**

Exemplo 3 :

**create domain** tipo\_conta **char (10) constraint** teste\_tipo\_conta **check**(**value in ("corrente", "Poupança"))**

# *Restrições de Integridade*

- Restrições de Domínio
- \* Integridade Referencial  $\times$
- Asserções
- Gatilhos (Triggers)
- Dependências Funcionais

# *Integridade Referencial*

- Assegura que um valor que aparece em uma relação (*tabela*) para um determinado conjunto de atributos apareça em outro conjunto de atributos em outra relação (*tabela*).
	- Exemplo:

Se "**Perryridge**" é um nome de filial que aparece na tupla (*linha*) da relação (*tabela*) **conta**, então deve existir uma tupla (*linha*) "**Perryridge**" na relação (*tabela*) **agencia**.

❖ Como as tabelas em essência são relações, utiliza-se os termos matemáticos *relação* e *tupla,* no lugar de *tabela*<sup>e</sup> *linhas*. Assim :

> *tabela - relação linha - tupla*

❖ Como uma *relação* é um conjunto de *tuplas*, podemos usar a notação matemática *t r* para denotar que a *tupla t* está na *relação r*.

## *Integridade Referencial*

- Definição Formal:
	- Sejam as relações  $r_1(R_1)$  e  $r_2(R_2)$  com chaves primárias  $K_1$  e  $K_2$ , respectivamente.
	- O subconjunto α de  $\mathrm{R}_2$  é uma **chave estrangeira** referenciando K<sub>1</sub> na relação  $r_1$ , se para toda relação  $t_2$  em  $r_2$  existir uma tupla  $t_1$  em  $r_1$  tal que t<sub>1</sub>[K<sub>1</sub>]=t<sub>2</sub>[α].
	- Restrições de integridade podem ser descritas :  $\Pi_{\alpha}(\mathbf{r}_2) \subseteq \Pi_{\mathbf{K1}}(\mathbf{r}_1)$

#### *Restrições de Integridade*

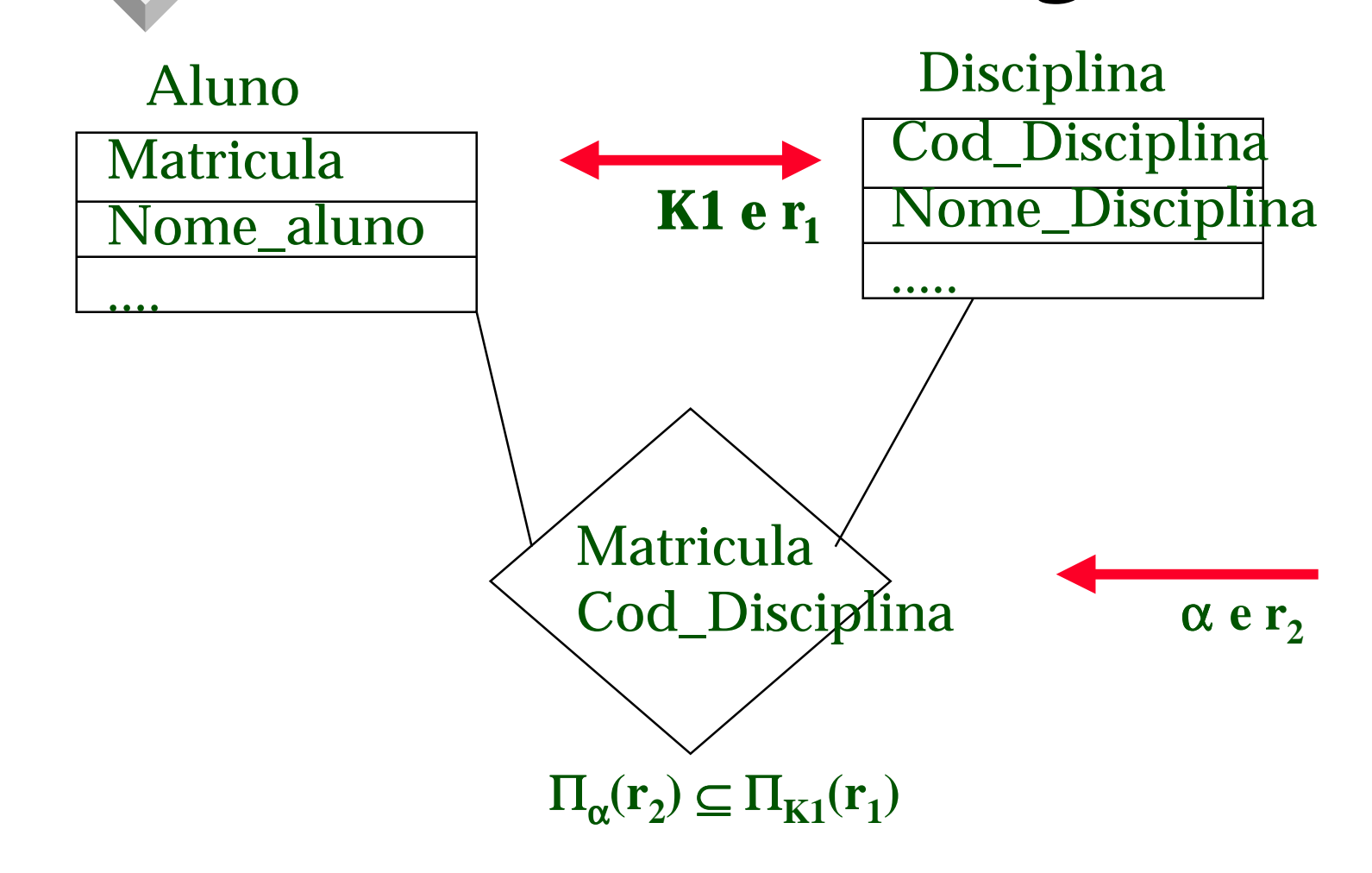

# *Integridade Referencial no Modelo E-R*

 Considere o conjunto de relacionamentos R entre as entidades  $E_1$  e  $E_2$ . O esquema relacional para R inclui as chaves primárias  $K_1$  de  $E_1$  e  $K_2$  de  $E_2$ .

Então  $K_1$  e  $K_2$  formam chaves estrangeiras no esquema relacional de  $E_1$  e  $E_2$ , respectivamente.

#### *Restrições de Integridade*

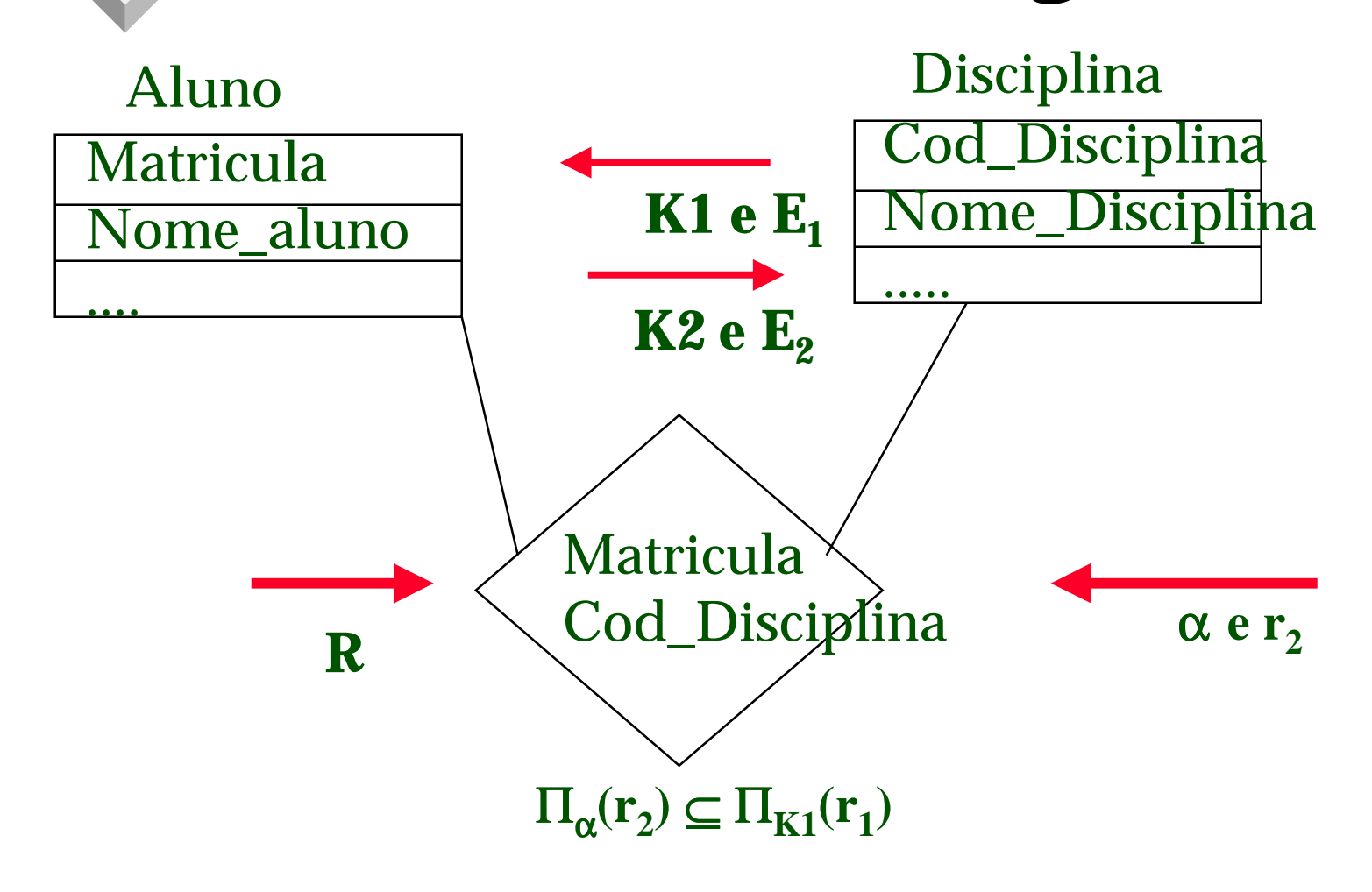

# *Integridade Referencial no Modelo E-R*

 Entidades fracas também são uma fonte de restrições de integridade referencial. O esquema de relação para uma entidade fraca deve incluir a chave primária da entidade da qual ela depende.

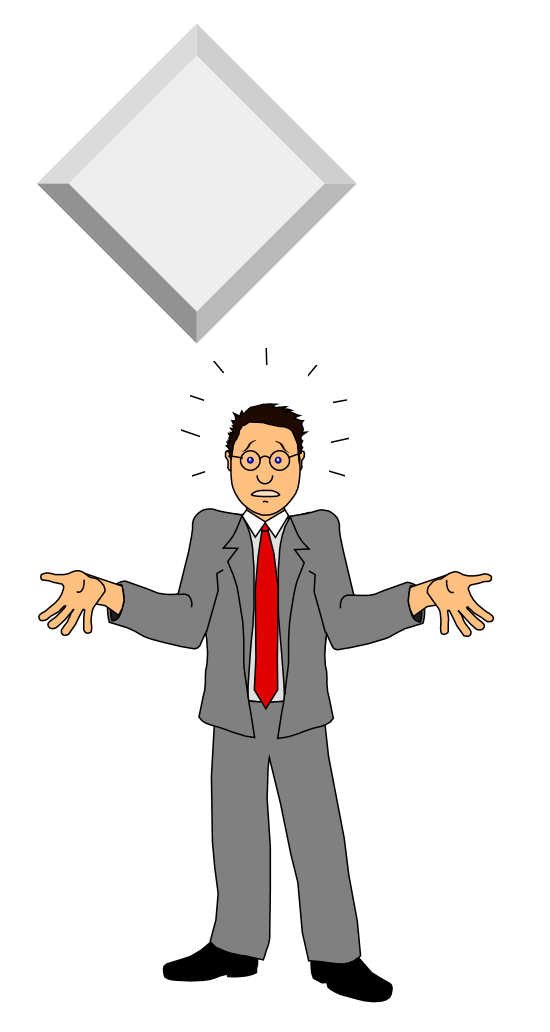

**O que seriam modificações no Banco de Dados ?**

•**Inserção**

- •**Remoção**
- •**Atualização**

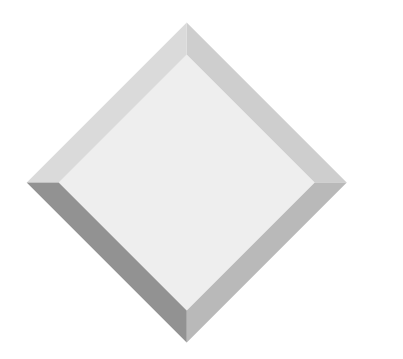

 Os testes apresentados a seguir devem ser efetuados para cada tipo de modificação no banco de dados, de maneira a preservar a seguinte restrição de integridade referencial:

#### $\Pi_{\alpha}(\mathbf{r}_2) \subseteq \Pi_{\mathbf{K}}(\mathbf{r}_1)$

**Insert.** Se uma tupla (*linha*) t<sub>2</sub> é inserida em r<sub>2</sub> (*tabela*),o sistema precisa assegurar que existe uma tupla (*linha*) t<sub>1</sub> em r<sub>1</sub> (*na tabela*)tal que t<sub>1</sub>[K]=t<sub>2</sub>[α]. Isto é:

#### $\mathbf{t}_2[\alpha] \in \Pi_{\mathbf{K}}(\mathbf{r}_1)$

Vamos supor a inserção da aluna Andréia na *tabela* disciplina BD. A aluna deve existir na tabela  $r_1$  para que a inserção ocorra sem erros (sem inconsistência no Banco de Dados).

 $\bullet$  **Delete.** Se uma tupla (*linha*) t<sub>1</sub> é removida de r<sub>1</sub> (*tabela*) o sistema precisa computar o conjunto de tuplas (*linhas*)em r<sub>2</sub> (*na tabela*) que referencia t<sub>1</sub> :

#### $\sigma_{\alpha=11[K]}(\mathbf{r}_2)$

Se este conjunto não estiver vazio, então ou o comando<br>**delete** é rejeitado com um erro, ou as tuplas de t<sub>1</sub> devem ser removidas (cascateando a deleção se possível).

- ❖ **Update** Existem dois casos:
	- Se uma tupla t<sub>2</sub> é atualizada na relação r<sub>2</sub> e a atualização modifica valores para a chave estrangeira <sup>α</sup>, então é feito um teste similar ao caso de inserção. Seja  $t_2$ ' denotando o novo valor da tupla  $t_2$ . O sistema deve assegurar que:

 $\mathbf{t}_2'[\alpha] \in \Pi_{\mathbf{K}}(\mathbf{r}_1)$ 

 Se uma tupla t1 é atualizada em r1, e a atualização modifica valores da chave primária (K), então um teste similar ao caso de **delete** deve ser feito. O sistema precisa computar :

#### $\sigma$ <sub>( $\alpha$ = t1)</sub> **[K]** (**r**<sub>2</sub>)

usando o antigo valor de  $t_1$  (o valor anterior à aplicação da atualização). Se este conjunto não é vazio, a atualização é rejeitada com um erro, ou a atualização é cascateada nas tuplas do conjunto, ou ou as tuplas do c

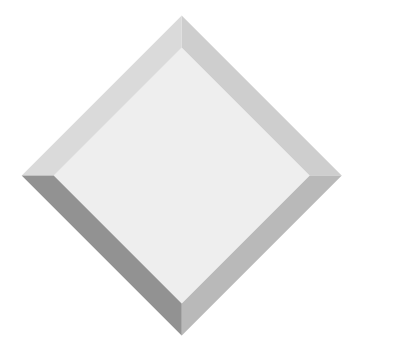

# *Integridade Referencial em SQL*

 Chaves *primárias*, *candidatas* e chaves *estrangeiras* podem ser especificadas como parte da declaração **create table** do SQL:

• A cláusula **primary key** da declaração **create table** inclui uma lista de atributos que compreendem a chave primária.

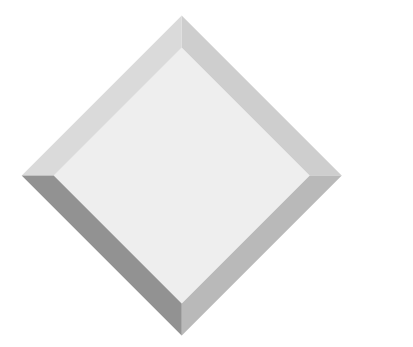

# *Integridade Referencial em SQL*

 Chaves *primárias*, *candidatas* e chaves *estrangeiras* podem ser especificadas como parte da declaração **create table** do SQL:

• A cláusula **unique key** da declaração **create table** inclui uma lista de atributos que compreendem a chave candidata.

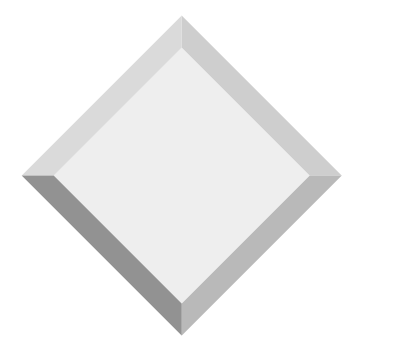

# *Integridade Referencial em SQL*

 Chaves *primárias*, *candidatas* e chaves *estrangeiras* podem ser especificadas como parte da declaração **create table** do SQL:

• A cláusula **foreing key** da declaração **create table**  inclui uma lista de atributos que compreendem a chave estrangeira e o nome da relação referida pela chave estrangeira.

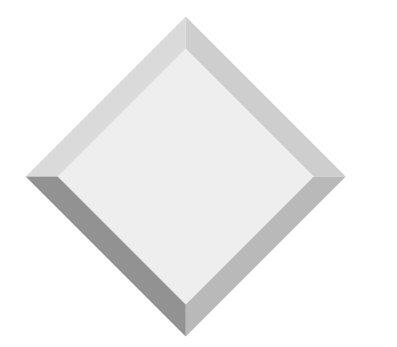

**create table c**liente (nome-cliente char(20) **not nul**l, rua char(30), cidade char(30),  **primary key** (nome-cliente))

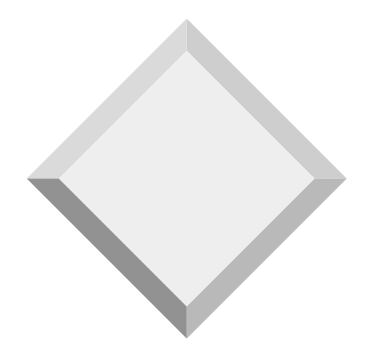

**create table** agencia (nome-agencia char(15) **not nul**l, cidade-agencia char(30), ativos integer,  **primary key** (nome-agencia))

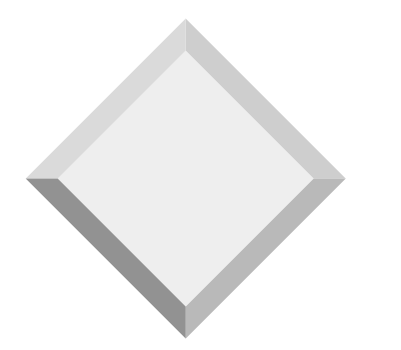

**create table c**onta (nome-agencia char(15), numero-conta char(10) **not nul**l, saldo integer, **primary key** (numero-conta), **foreign key** (nome-agencia) **references a**gencia)

**create table d**epositante (nome-cliente char(20) **not nul**l, numero-conta char(10) **not nul**l, **primary key** (nome-cliente, numero-conta), **foreign key** (numero-conta) **references c**onta, **foreign key** (nome-cliente) **references c**liente)

#### **create table c**onta

...

...)

 **foreign key** (nome-agencia) **references** agencia **on delete cascade on update cascade**,

 Devido às cláusulas **on delete cascade,** se a remoção de uma tupla (*linha*) em a**gencia (***na tabela***)** resultar em violação da restrição de integridade referencial, a remoção é feita em "cascata" na relação (*tabela*) **conta,** removendo as tuplas (*linhas*) que se referem à agência que foi removida.

Atualizações em "cascata" são semelhantes.

 Se existe uma cadeia de dependências de chave estrangeira através de múltiplas relações, com

#### **on delete cascade**

especificado para cada dependência, uma remoção ou atualização no final da cadeia pode se propagar através de toda a cadeia.

 Se um "*cascateamento***"** de atualização ou remoção causa uma violação de restrição que não pode ser tratada por uma operação em cascata subseqüente, o sistema aborta a transação.

Como resultado, todas as mudanças causadas por uma transação e suas ações de "*cascateamento*" serão desfeitas.

# *Restrições de Integridade*

- Restrições de Domínio
- Integridade Referencial
- $\triangle$  Asserções  $\times$
- Gatilhos (Triggers)
- Dependências Funcionais

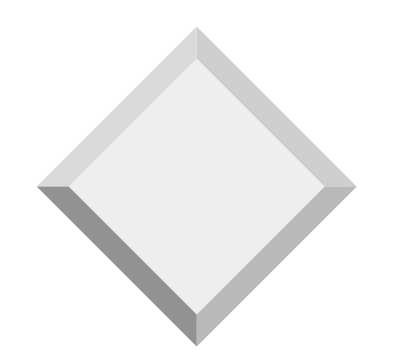

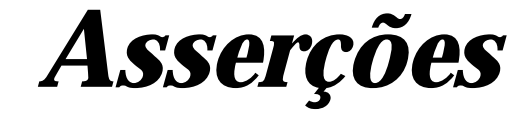

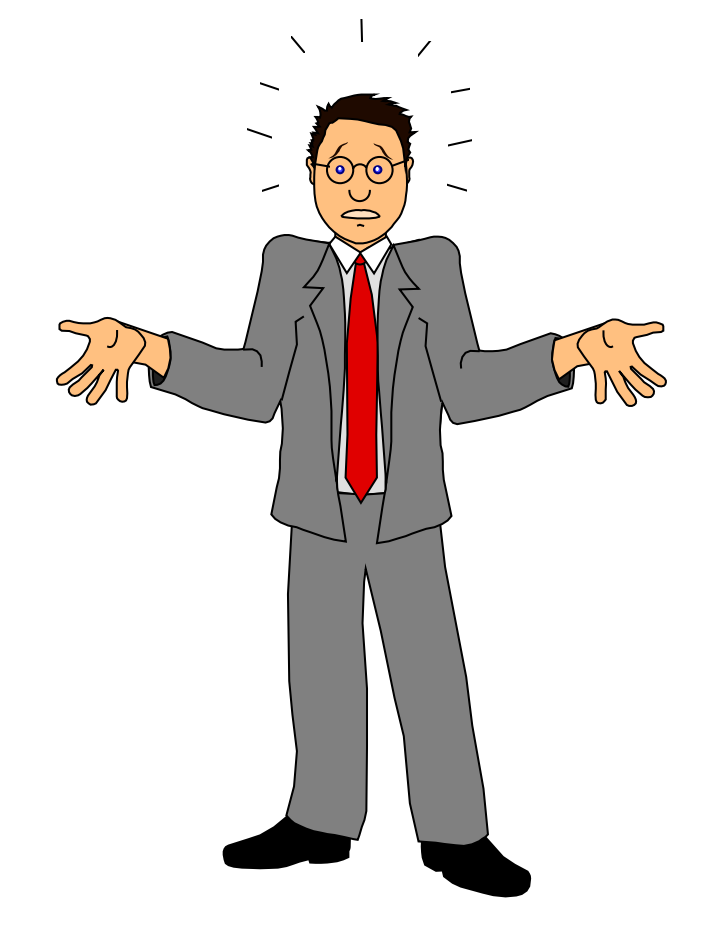

Asserções ?

O que vem a ser *isto ?*

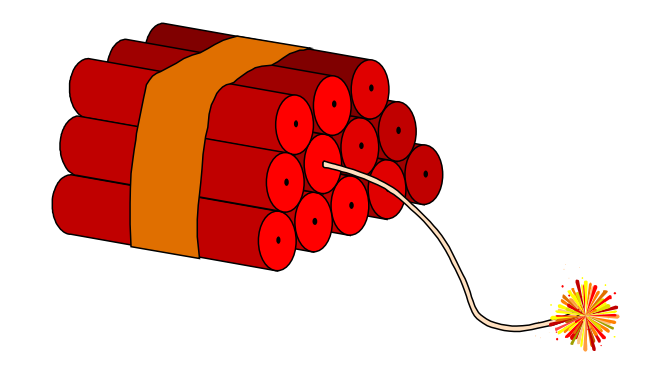

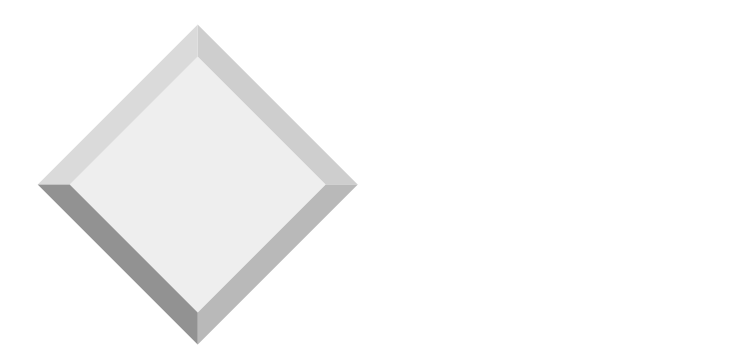

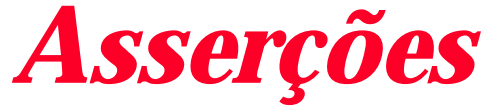

Uma *asserção* é um predicado expressando uma condição que queremos que o Banco de Dados sempre satisfaça.

#### *Asserções*

Uma asserção em SQL-92 tem a forma **create assertion** <nome-asserção> **check** <predicado>

Quando uma asserção é feita, o sistema testa a sua validade. Este teste pode introduzir uma quantidade significativa de sobrecarga; assim as asserções devem ser usadas com grande cuidado.

**E quanto a portabilidade ?**

#### *Asserções - Exemplo*

 A soma de todos os totais dos empréstimos para cada agência deve ser menor do que a soma de todos os saldos das contas na agência.

# *Asserções - Exemplo*

 **create assertion** restricao-soma **check (not exists (select** \* **from** agencia

**where (select sum**(total) **from** emprestimo

**where** emprestimo.nome-agencia = agencia. nomeagencia )

 >= (**select sum**( saldo) **from** conta **where** emprestimo. nome-agencia =agencia.nome agencia)))

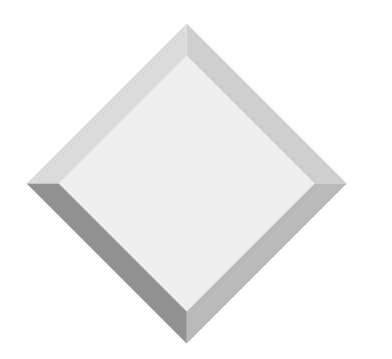

 *Asserções Exemplo*

#### Todo cliente de empréstimo precisa manter uma conta com o saldo mínimo de \$1000.00.

#### *Asserções Exemplo*

**create assertion** restricao-saldo **check (not exists (select** \* **from** emprestimo **where not exists** ( **select** \* **from** devedor, depositante, conta **where** emprestimo.numero-emprestimo = devedor.numero-emprestimo **and** devedor.nome-cliente = depositante.nome-cliente **and** depositante.numero-conta = conta.numero-conta  **and c**onta.saldo >= 1000)))

# *Restrições de Integridade*

- Restrições de Domínio
- Integridade Referencial
- Asserções
- **Gatilhos (Triggers)** ×
- Dependências Funcionais

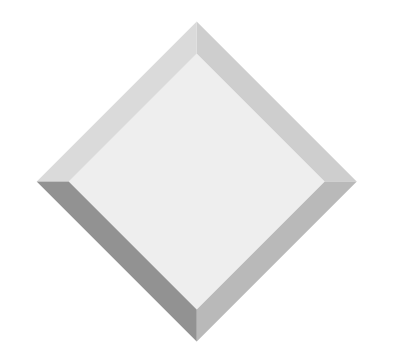

# *Gatilhos (Triggers)*

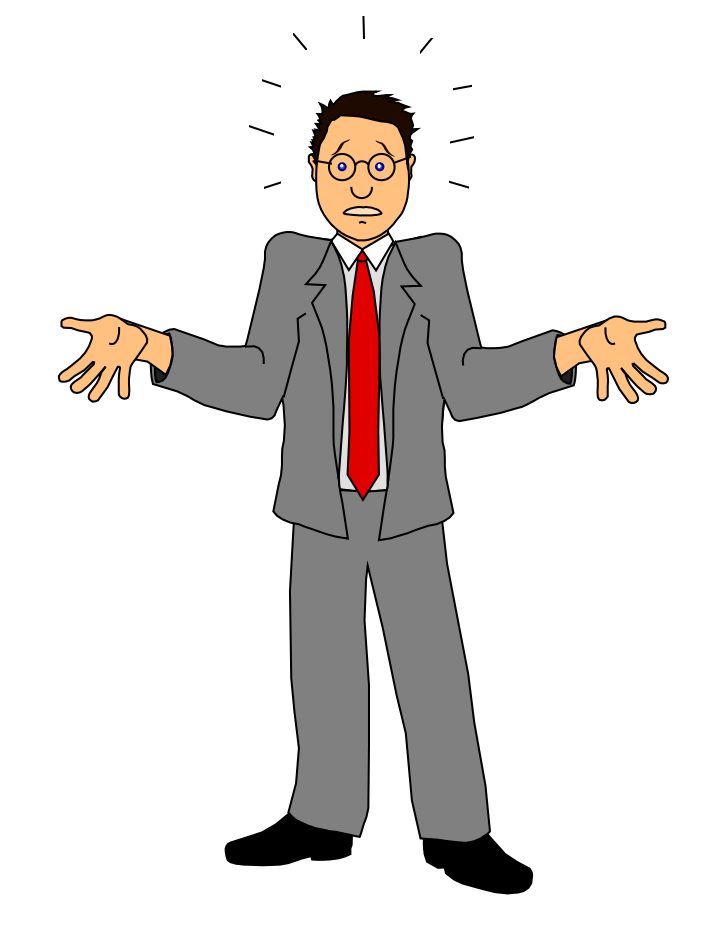

Gatilhos (Triggers)

O que vem a ser um gatilho em um Banco de Dados *?*

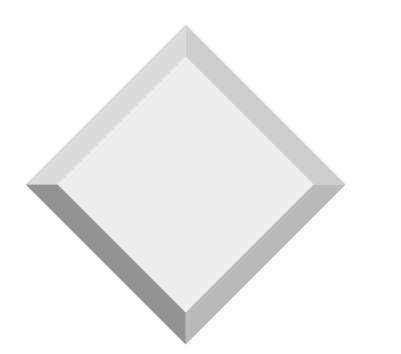

 *Gatilhos (Triggers)*

 Um *gatilho* é um comando executado automaticamente pelo sistema como um efeito de uma modificação no Banco de Dados.

# *Gatilhos (Triggers)*

Para projetar um *gatilho*, precisamos:

- Especificar as condições sob as quais o *gatilho* deve ser executado.
- Especificar as ações a serem tomadas quando o *gatilho* é executado.
- O SQL-92 não inclui os *gatilhos*, mas muitas implementações suportam *gatilhos*.

- Suponha que em vez de permitir saldos negativos, o banco trate saque a descoberto assim :
	- ajustando o saldo para zero
	- criando um empréstimo no valor da quantia saldo negativo
	- a este empréstimo é dado um número igual ao número da conta estourada

 A condição para executar o *trigger* é uma atualização na relação depósito que resulte em um valor de saldo negativo.

**define trigger** saque-descoberto **on update of** conta T **(if new** T.saldo < 0 **then (insert into** emprestimo **values** (T.nome-agencia,T.numero-conta, - **new** T.saldo)  **insert into** devedor **(select** nome-cliente, numero-conta **from** depositante **where** T.numero-conta = depositante.numero-conta)  **update** conta S  **set** S.saldo =0  **where** S.numero-conta =T.numero-conta))

A declaração **new** usado antes de T.saldo indica que o valor de T.saldo depois da atualização deve ser usado; se é omitido, o valor antes da atualização é usado.

# *Restrições de Integridade*

- Restrições de Domínio
- Integridade Referencial
- Asserções
- Gatilhos (Triggers)
- \* Dependências Funcionais X

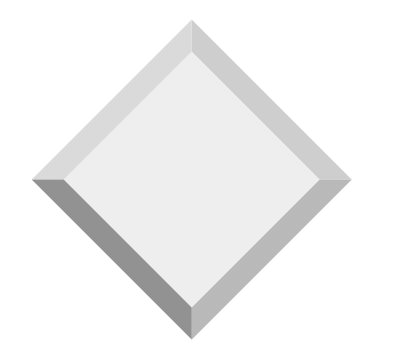

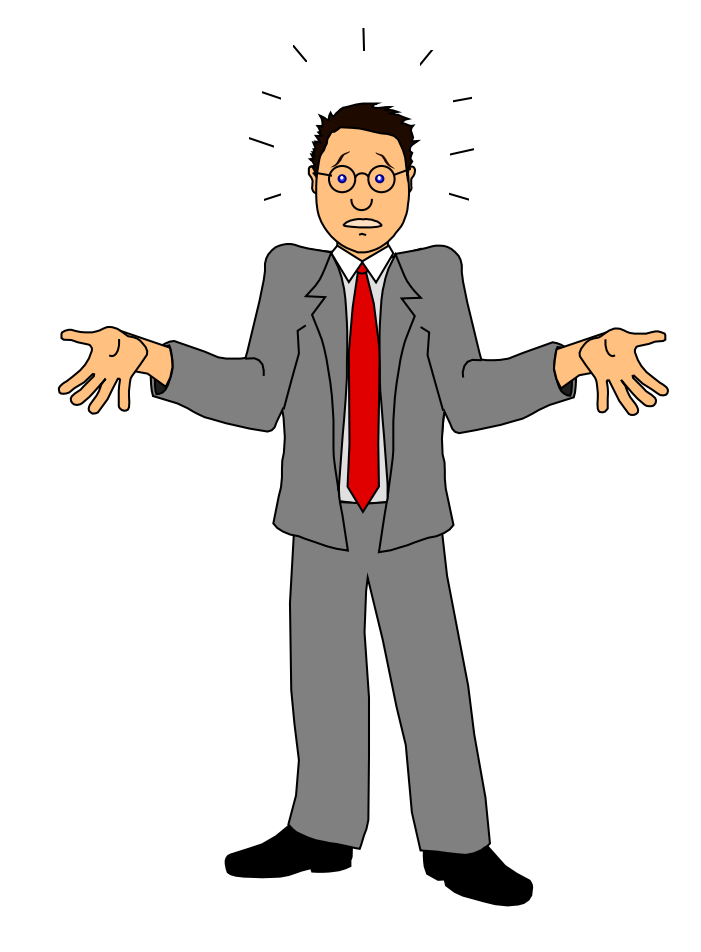

O que vem a ser as dependências funcionais ?

Para que servem *?*

Restrições ao conjunto de relações válidas.

- Requerem que o valor para um certo conjunto de atributos determine unicamente o valor para outro conjunto de atributos.
- A noção da dependência funcional generaliza a noção de superchave.

Seja R o esquema de uma relação com <sup>α</sup> <sup>⊆</sup> **R,** β <sup>⊆</sup> **R**

#### **❖** A dependência funcional

 $\alpha \rightarrow \beta$ 

 realiza-se em R se, e somente se em qualquer relação válida r(R), sempre que duas tuplas  $t_1$  e  $t_2$  de r combinam nos atributos <sup>α</sup>, eles também combinam nos atributos β. Isto é,

$$
t_1[\alpha]{=}\t t_2[\alpha] \Rightarrow t_1[\beta]{=}\t t_2[\beta]
$$

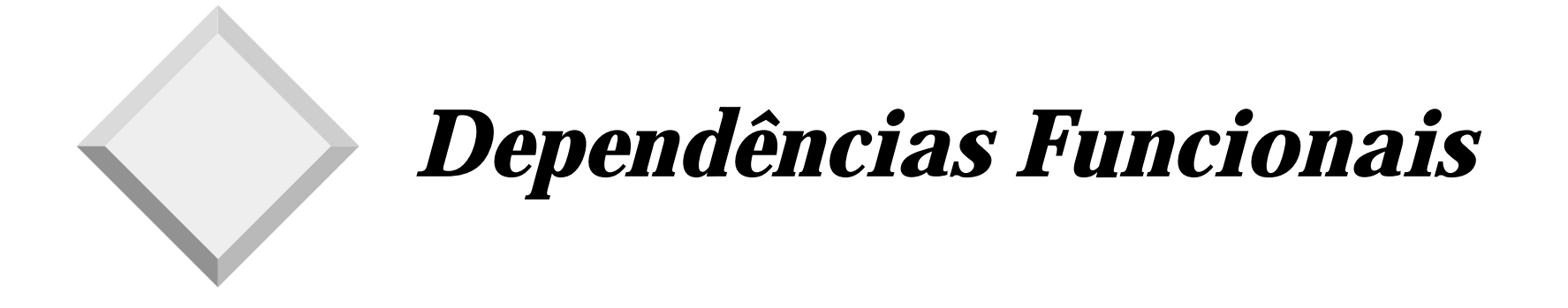

 $\mathbf{\hat{X}}$  K é uma superchave para a relação R se e somente se  $K \rightarrow R$ 

 $\mathbf{\hat{*}}$  K é uma chave candidata para R se, e somente se

- $K \rightarrow R$ , and
- Para nenhum  $\alpha \subset K$ ,  $\alpha \to R$

 A dependência funcional nos permite expressar restrições que as superchaves não expressam.

Considere o esquema:

esquema\_info\_emprestimo = (nome\_agência, número\_empréstimo, número\_cliente, total)

O conjunto de dependências funcionais que queremos garantir para esse esquema de relação é:

> numero\_emprestimo → total numero\_emprestimo → nome\_agencia

entretanto, não esperamos que a seguinte dependência funcional se verifique:

 $numero\_emprestimo \rightarrow nome\_client$ 

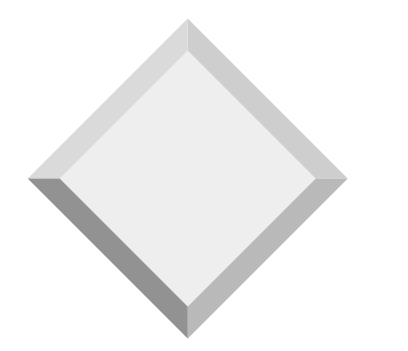

# *Uso de Dependências Funcionais*

- Usamos dependência funcional para:
	- testar relações para ver se elas são válidas sob um dado conjunto de dependências funcionais. Se uma relação R é válida sob um conjunto F de dependências funcionais, diz-se que r satisfaz F.

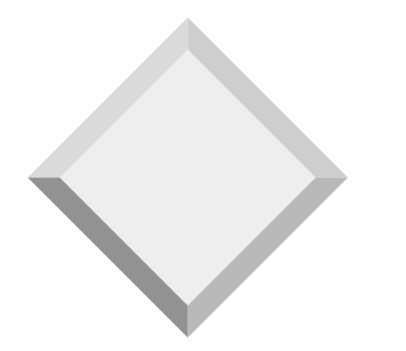

# *Uso de Dependências Funcionais*

- Usamos dependência funcional para:
	- especificar restrições no conjunto de relações válidas; diz-se que F vale em R se todas as operações em R satisfazem o conjunto de dependências funcionais F.

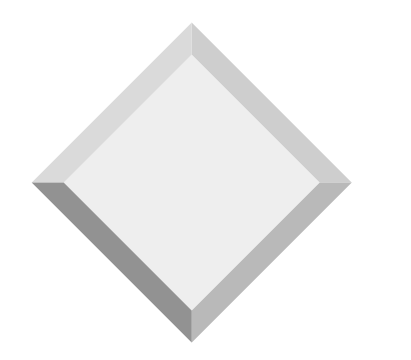

# *Uso de Dependências Funcionais*

**☆ Nota:** 

Uma instância específica de um esquema de relação pode satisfazer uma dependência funcional mesmo se a dependência funcional não valha em todas as instâncias legais. Por exemplo, uma instância específica de esquema-emprestimo, por acaso satisfaz  $numero-emprestimo \rightarrow nome\text{-}cliente$